# API's – How to leverage them in the OTC Process? 怎样在订单流程中使用API?

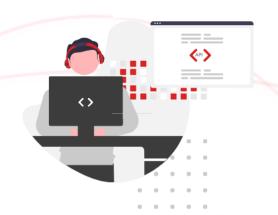

# WebHook event subscription available

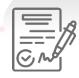

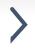

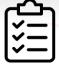

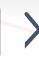

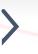

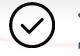

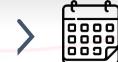

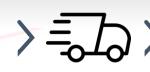

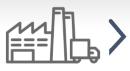

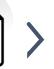

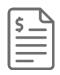

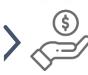

Customer prepares & Issues purchase order 客户生成采购订单 (PO)

ExxonMobil creates sales order EM生成销售订单 ( SO) ExxonMobil confirms order EM确认订单 ExxonMobil schedules order for shipment EM安排装运 ExxonMobil ships order EM发货 Customer receives delivery 客户收货 ExxonMobil issues invoice EM**开具**发票

Customer receives invoice 客户收到发票

Customer pays invoice 客户付款

# **GET**

- Account Listing
- Delivery Locations
- Delivery Location Details
- Product Catalogs
- Account Partners
- Delivery Date Range
- Optimum Size
- Order Guidelines
- Consignment Inventory
- Contract List

# POST

- Standard Orders
- Orders from Reference
- Consignment Fill-Up
- Railcar Consumption

#### GET

#### PATCH

- Order Details
- Order Changes
- Order Listing
- Order Cancellation

# **GET**

- · Shipment Details
- Shipment Tracking Status

# **GET**

- Invoice Details
- Account Invoice List

#### GET

- Available Documents
- Document Download